## **Short-Term Autocorrelation and Covariance**

Recall our definition of the autocorrelation function:

$$
r(k) = \frac{1}{N} \sum_{n=k}^{N-1} s(n)s(n-k) = \frac{1}{N} \sum_{n=0}^{N-1-k} s(n)s(n+k) \qquad 0 < k < p
$$

Note:

- this can be regarded as a dot product of  $s(n)$  and  $s(n + i)$ .
- let's not forget preemphasis, windowing, and centering the window w.r.t. the frame, and that scaling is optional.

What would C++ code look like:

## **array-style:** for( $k=0$ ;  $k< M$ ;  $k++$ ) {  $r[k] = 0.0;$ for(n=0;  $n < N-k$ ;  $n++$ ) {  $r[k]$  +=  $s[n]$  \*  $s[n+k]$ } } **pointer-style:** for( $k=0$ ;  $k< M$ ;  $k++$ ) {  $*_r = 0.0$ ; s = sig; sk = sig + k; for( $n=0$ ;  $n=N-i$ ;  $n++$ ) {  $*r$  += (s++)  $*$  (sk++); } }

We note that we can save some multiplications by reusing products:

 $r[3] = s[3](s[0] + s[6]) + s[4](s[1] + s[7]) + ... + s[N]s[N-3]$ 

This is known as the *factored autocorrelation* computation.

It saves about 25% CPU, replacing multiplications with additions and more complicated indexing.

Similarly, recall our definition of the covariance function:

$$
c(k, l) = \frac{1}{N} \sum_{n = p}^{N-1} s(n-k)s(n-l)
$$
 0 < l < k < p

Note:

• we use N-p points

• symmetric so that only the  $k \geq l$  terms need to be computed

This can be simplified using the recursion:

 $c(k, l) = c(k-1, l-1) + s(p-k)s(p-l) - s(N-k)s(N-l)$ 

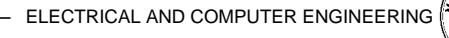

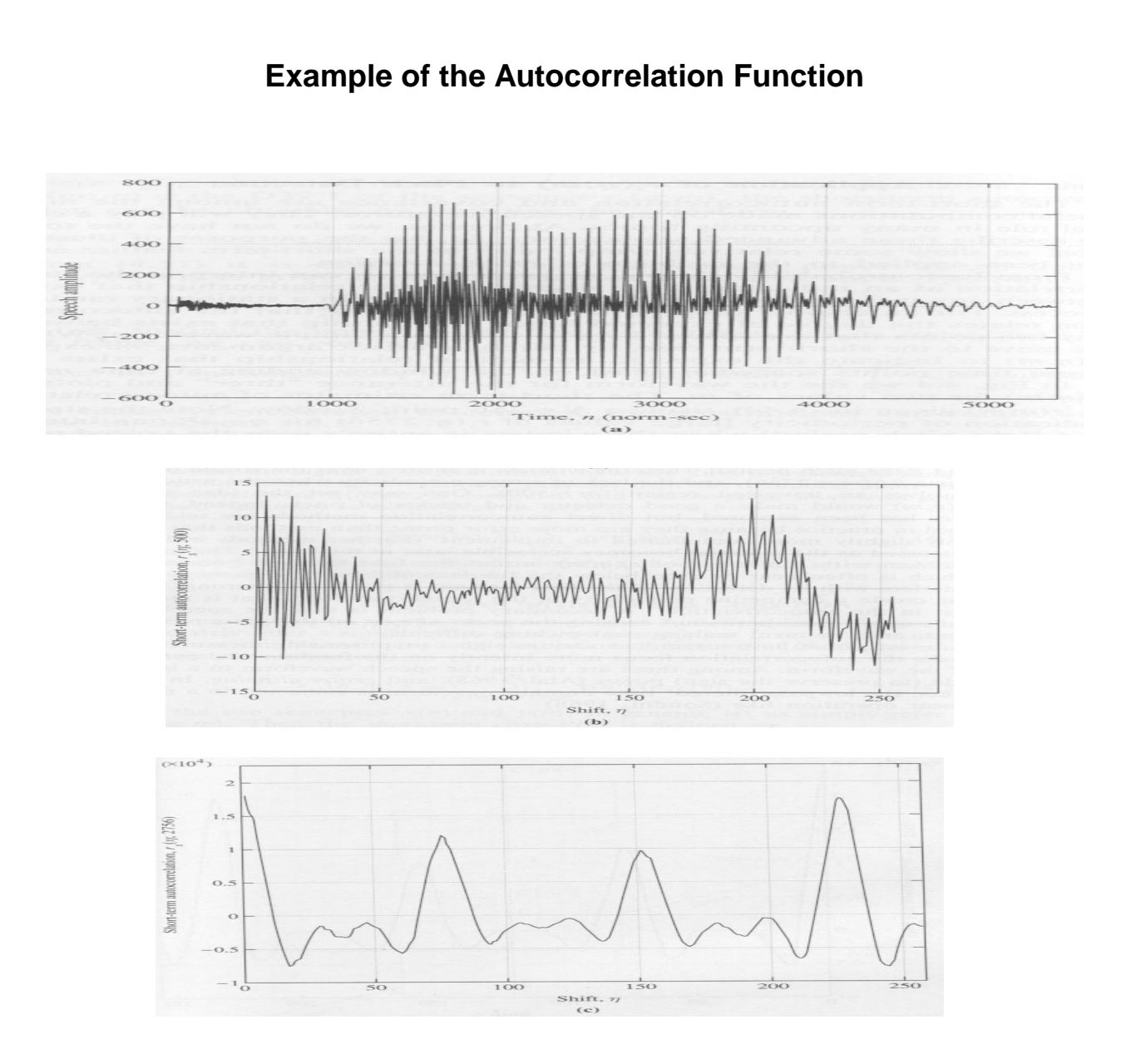

Autocorrelation functions for the word "three" comparing the consonant portion of the waveform to the vowel (256-point Hamming window).

Note:

- shape for the low order lags what does this correspond to?
- regularity of peaks for the vowel why?
- exponentially-decaying shape which harmonic?
- what does a negative correlation value mean?

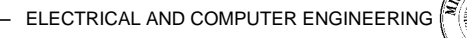

## **Other Short-Term Spectral Measures**

Power Density Spectrum:

$$
P_{s}(f) = \sum_{k=-\infty}^{\infty} r(k)e^{-j2\pi fk}
$$

Cross-Correlation:

$$
r_{xy}(k) = \sum_{n=0}^{N-1} x(n)y(n-k)
$$

Cross-Power Density Spectrum:

$$
P_{xy}(f) = \sum_{k=-\infty}^{\infty} r_{xy}(k)e^{-j2\pi fk}
$$

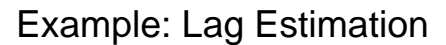

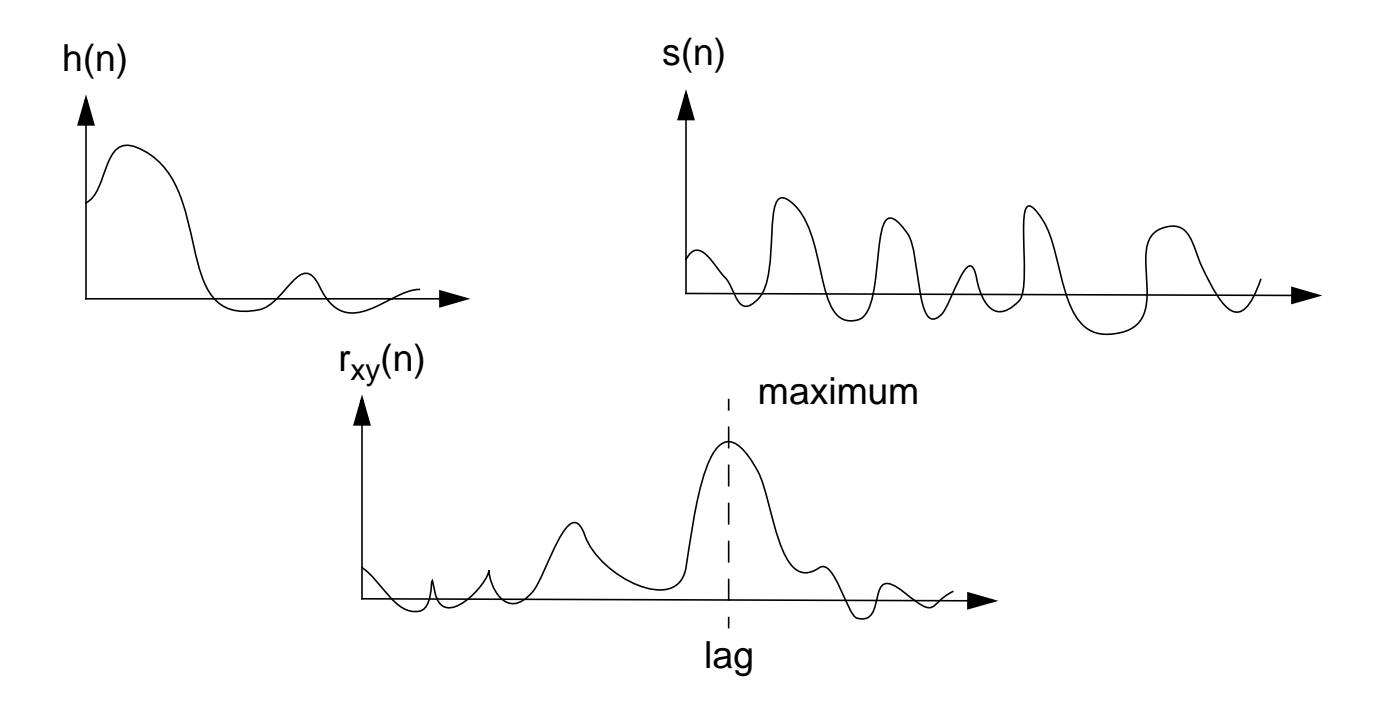

The cross-correlation can be used to find the location of the best match, in a least-square error sense, between  $h(n)$  and  $s(n)$  (for example, in multipulse linear predictive coding).

## **Other Interesting Short-Term Time-Domain Measures**

Average Magnitude Difference Function (AMDF):

$$
AMDF(k) = \frac{1}{N} \sum_{n=k}^{N-1} |s(n) - s(n-k)|
$$

Why? What does this look like:

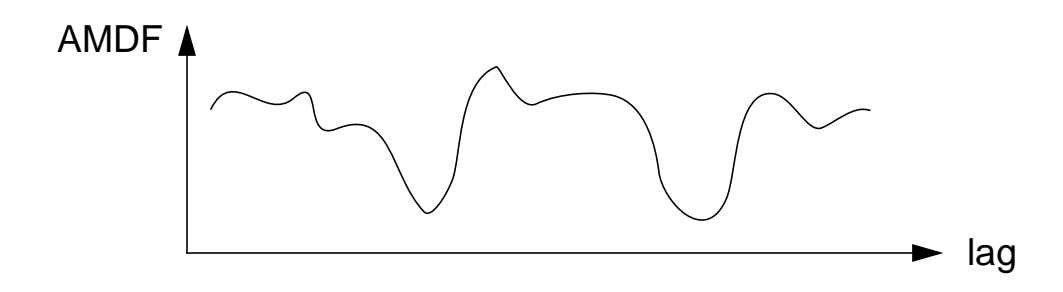

Zero-Crossing Measure:

$$
Z_{s}(n) = \frac{1}{N} \sum_{m=1}^{N-1} \frac{|\operatorname{sgn}\left\{s(n-m)\right\} - \operatorname{sgn}\left\{s(n-m-1)\right\}|}{2}
$$

Gives a crude estimate of the fundamental frequency.

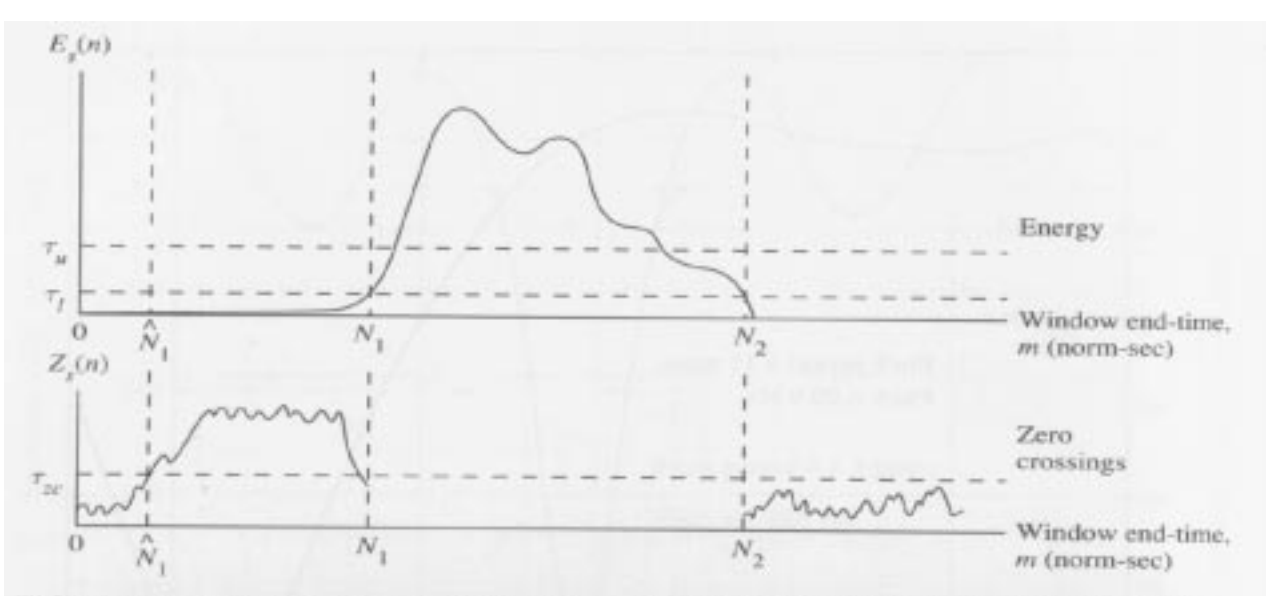

FIGURE 4.9. Short-term energy and zero crossing measures plotted for the word "four." The utterance has a strong fricative at the beginning; hence, the zero crossing level is initially high, and the energy low. The opposite is true as the signal enters the voiced portion of the utterance. After Rabiner and Sambur (1975).

- ELECTRICAL AND COMPUTER ENGINEERING

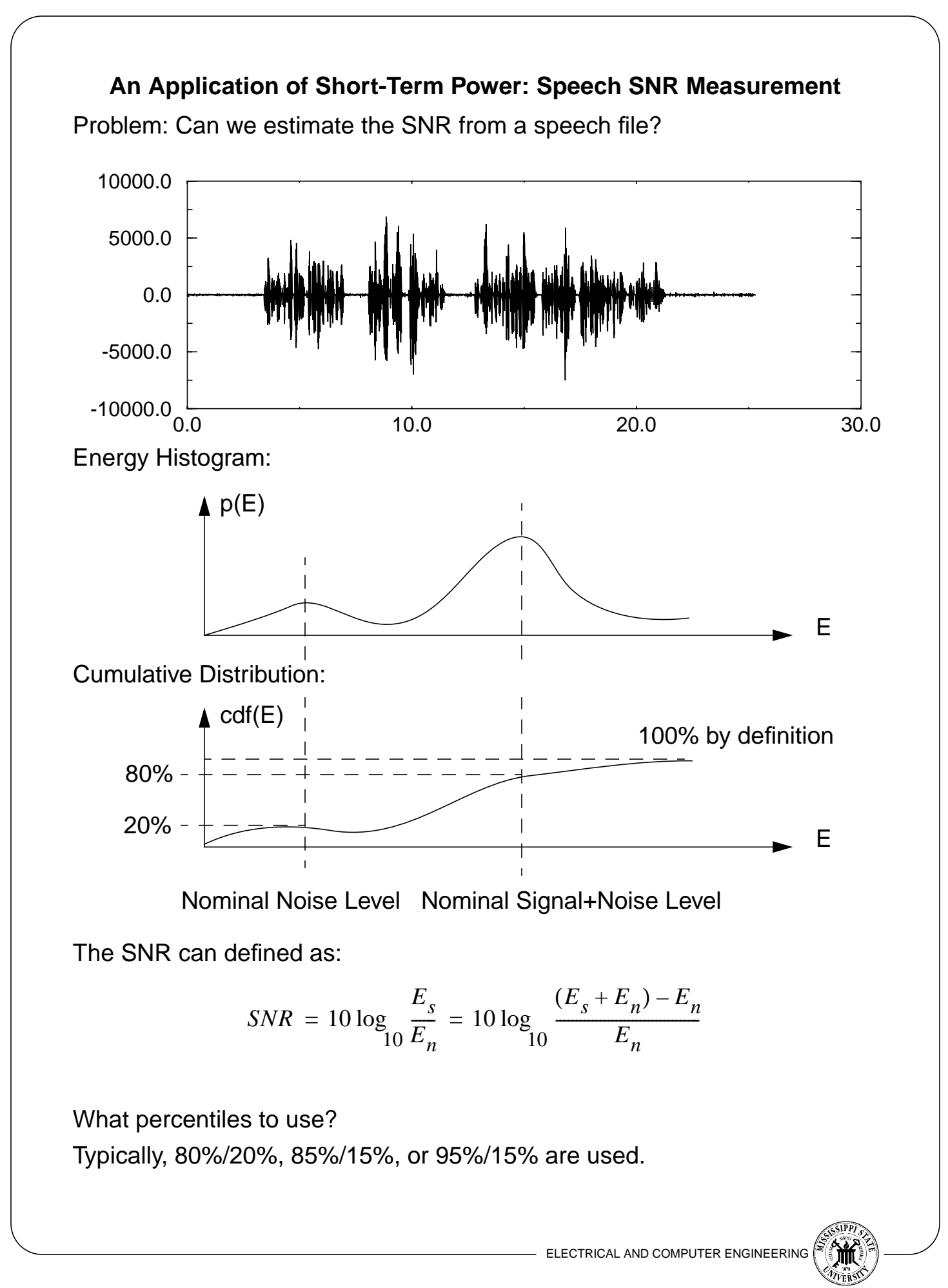